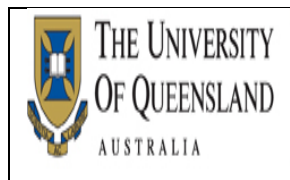

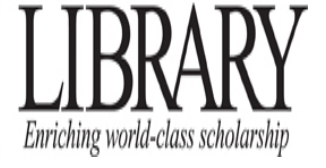

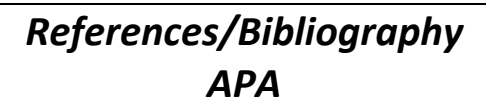

**Based on the "Publication Manual of the American Psychological Association" 5th edition.**

The "APA style" is a generic author-date style for citing and referencing information in assignments and publications. There are many styles which follow the author-date convention, including the Harvard style and the Chicago Manual of Style. This guide is based on the American Psychological Association's Publication Manual, 5<sup>th</sup> edition.

#### **Note: Before you write your list of references, check with your lecturer or tutor for the bibliographic style preferred by the School. There may be differences in the style recommended by the School.**

### **What is referencing?**

Referencing is a standardised way of acknowledging the sources of information and ideas that you have used in your assignments and which allows the sources to be identified.

### **Why reference?**

Referencing is important to avoid plagiarism, to verify quotations and to enable readers to follow up what you have written and more fully understand the cited author's work.

### **Steps in referencing**

- Record the full bibliographic details and relevant page numbers of the source from which information is taken.
- Insert the citation at the appropriate place in the text of your document.
- Include a reference list that includes all in-text citations at the end of your document.

#### **In-text citations**

- In an author-date style, in-text citations usually require the name of the author(s) and the year of publication.
- A page number is included if you have a direct quote, paraphrase a passage or you want to direct the reader to a specific page or idea. Page numbers may also be included if the you are referring to a long work and the page numbers might be useful to the reader.

### **How to create a reference list/bibliography**

- A reference list includes just the books, articles, and web pages etc that are cited in the text of the document. A bibliography includes all sources consulted for background or further reading.
- A reference list is arranged alphabetically by author. If an item has no author, it is cited by title, and included in the alphabetical list using the first significant word of the title.
- If you have more than one item with the same author, list the items chronologically, starting with the earliest publication.
- Each reference appears on a new line.
- Each item in the reference list is required to have a hanging indent.
- References should not be numbered.

### **Referencing Software**

The University of Queensland Library provides access to EndNote and RefWorks which assist in creating reference lists. The APA  $5<sup>th</sup>$  style is included with the Endnote program. You can also download an additional APA style from the UQ Library that includes the "APA Style Guide to Electronic References" at<http://www.library.uq.edu.au/faqs/endnote/styles.html>

### **Book**

#### **Elements of the citation**

Author(s) of book – family name and initials, use & for multiple authors. (Year of publication). *Title of book – italicised*. Place of publication: Publisher.

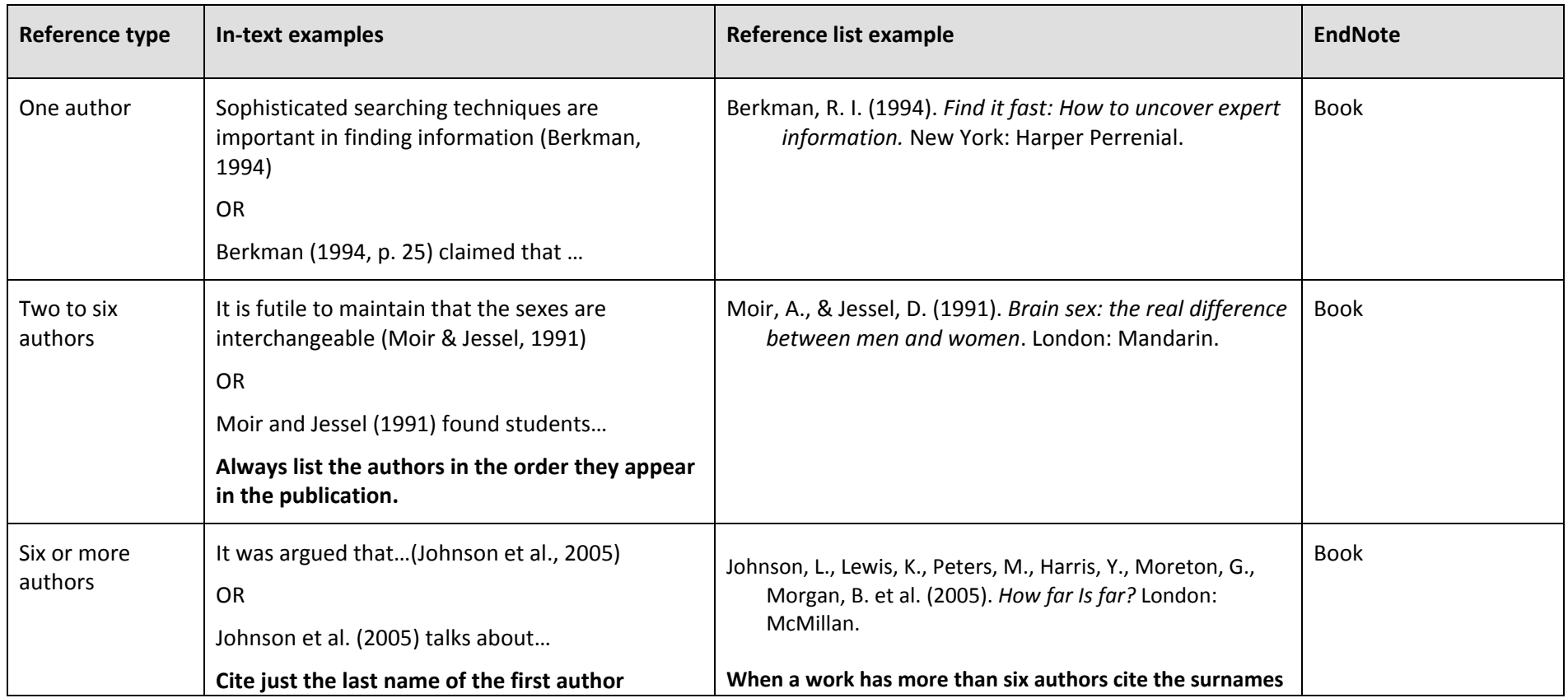

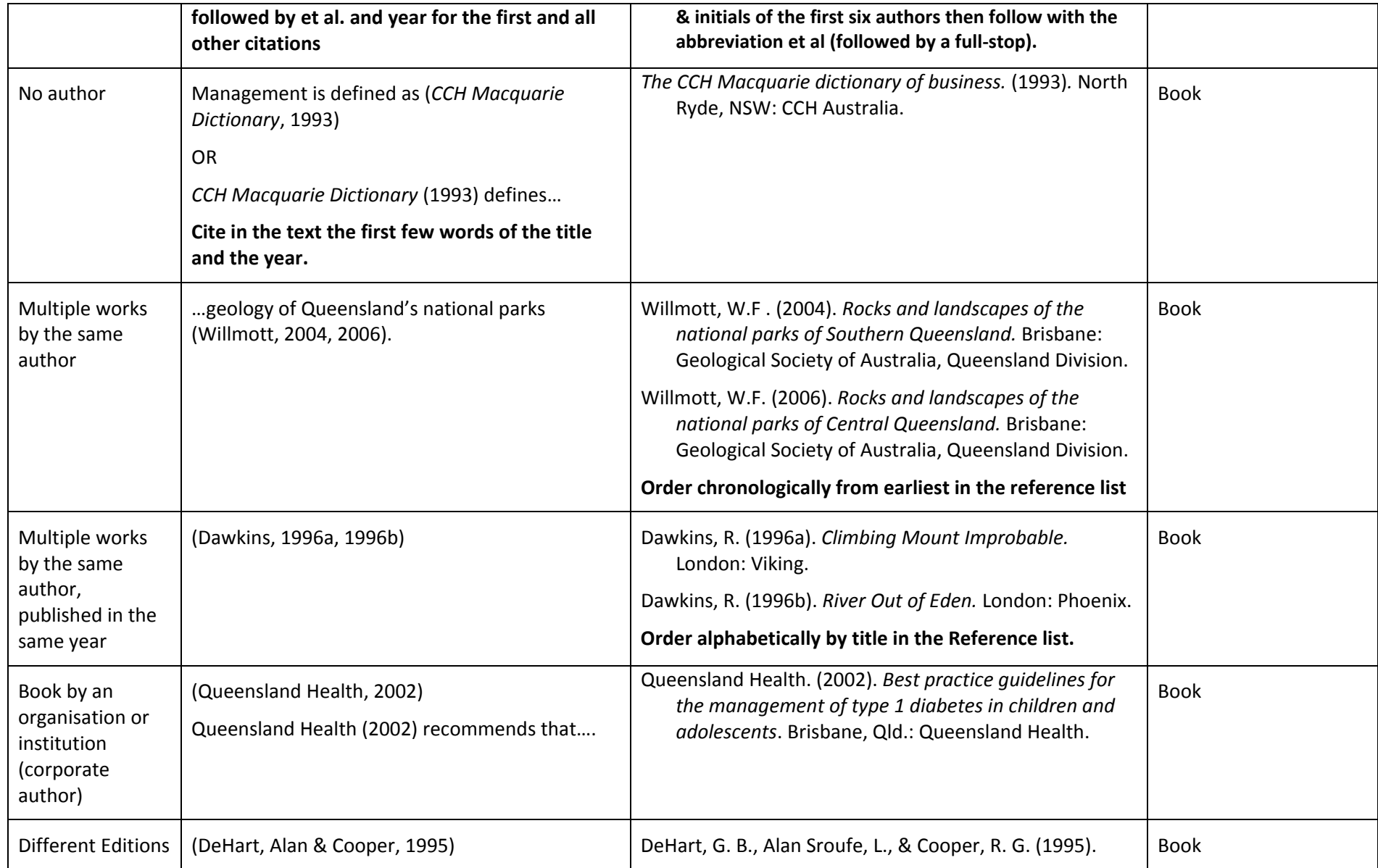

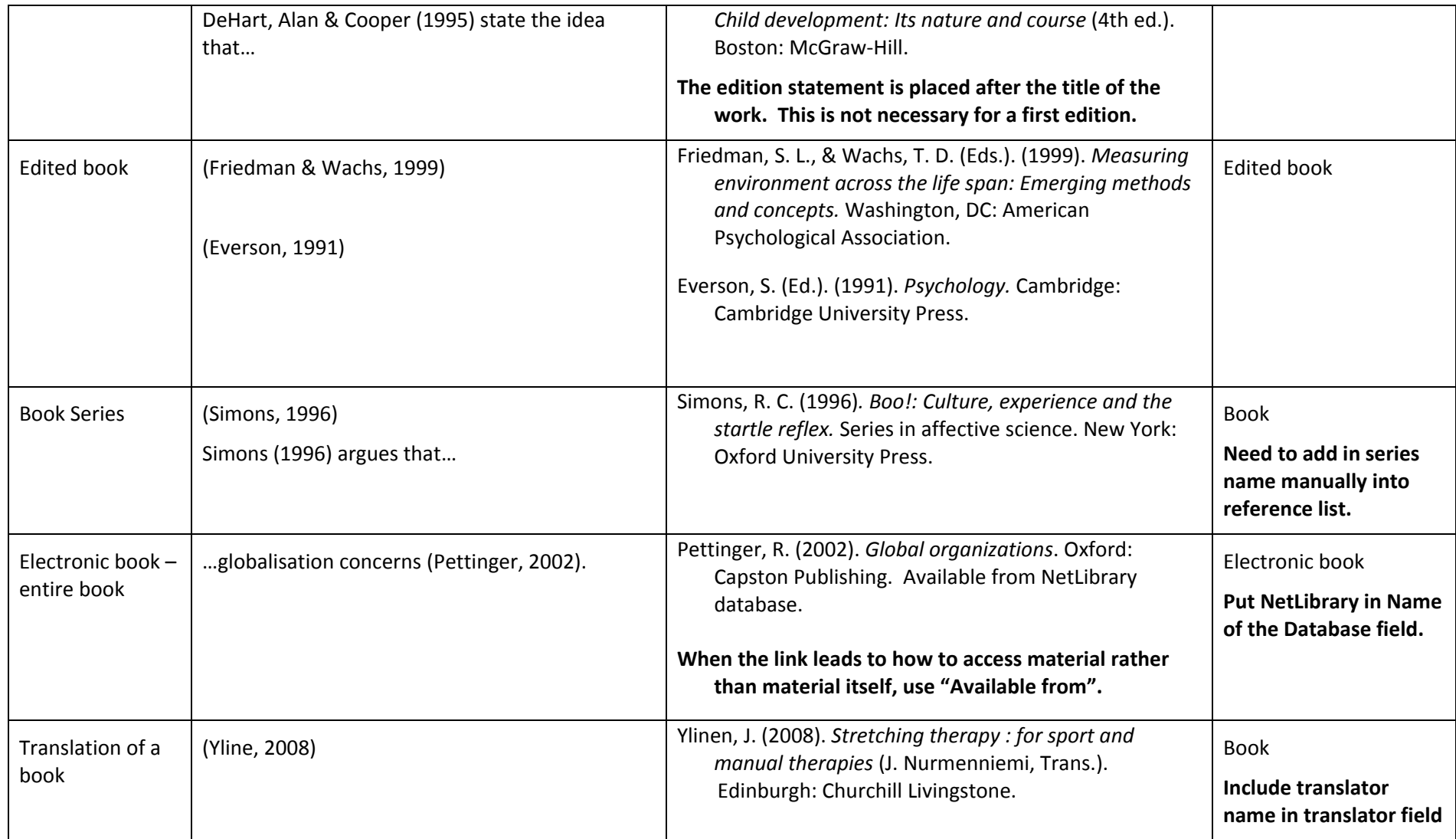

# **Chapter in a book**

### **Elements of the citation**

Author(s) of chapter – family name and initials, use & for multiple authors. (Year of publication). Title of chapter. In Editor(s) – initials and family name - of book (Eds), *Title of book – italicised*, (pp. Page numbers). Publisher: Place of publication.

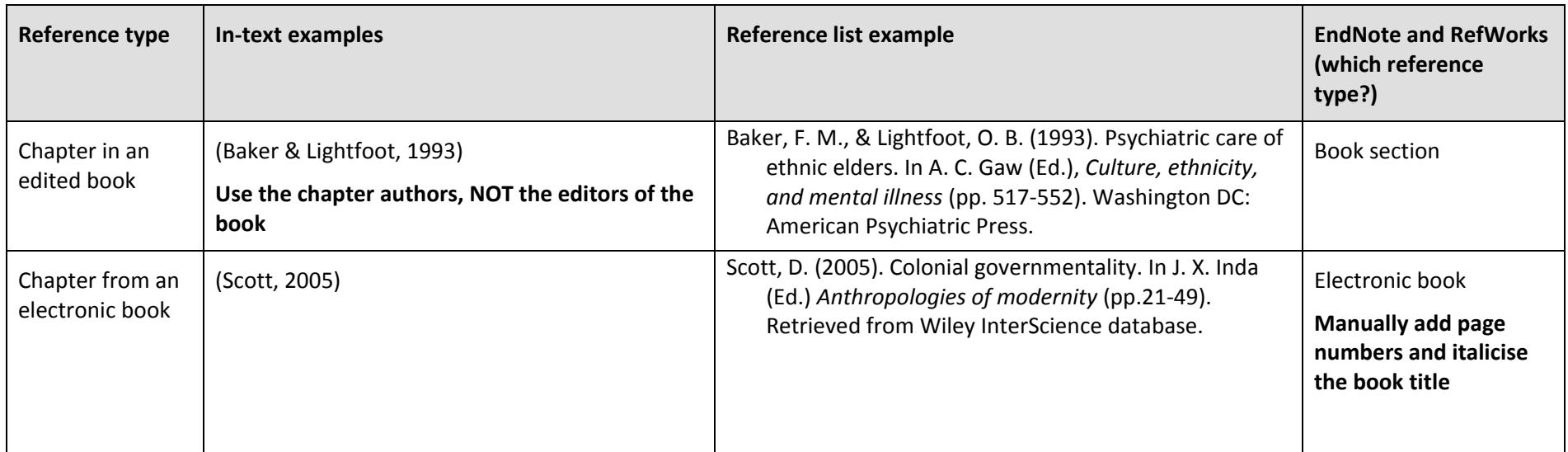

# **Dictionary or Encyclopaedia**

### **Elements of the citation**

Author(s) of work – family name and initials, use & for multiple authors. (Year of publication). *Title – italicised.* (Edition). Publisher: Place of publication.

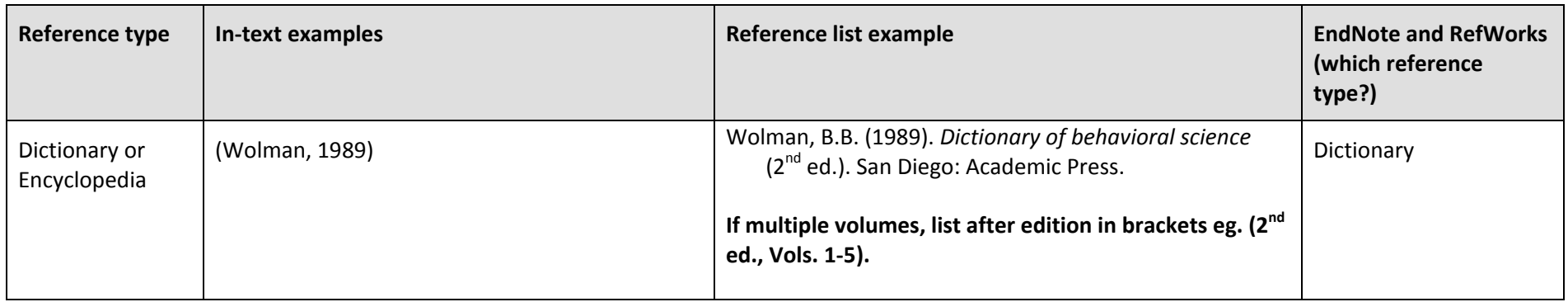

# **Journal Articles**

### **Elements of the citation**

Author(s) of journal article – family name and initials, use & for multiple authors. (Year of publication). Title of journal article. *Journal name – italicised*, *Volume – italicised*( Issue or number), Page number(s).

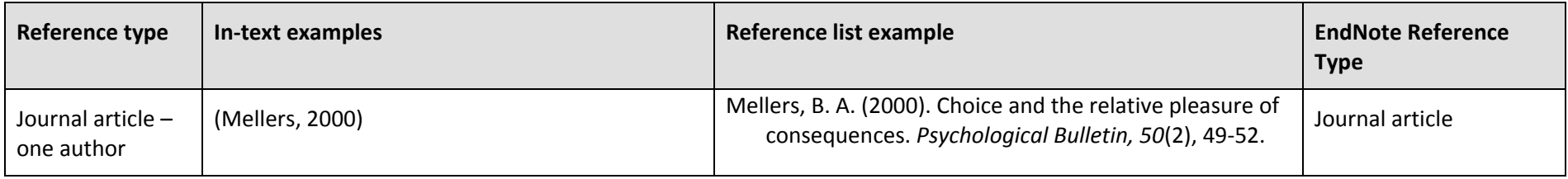

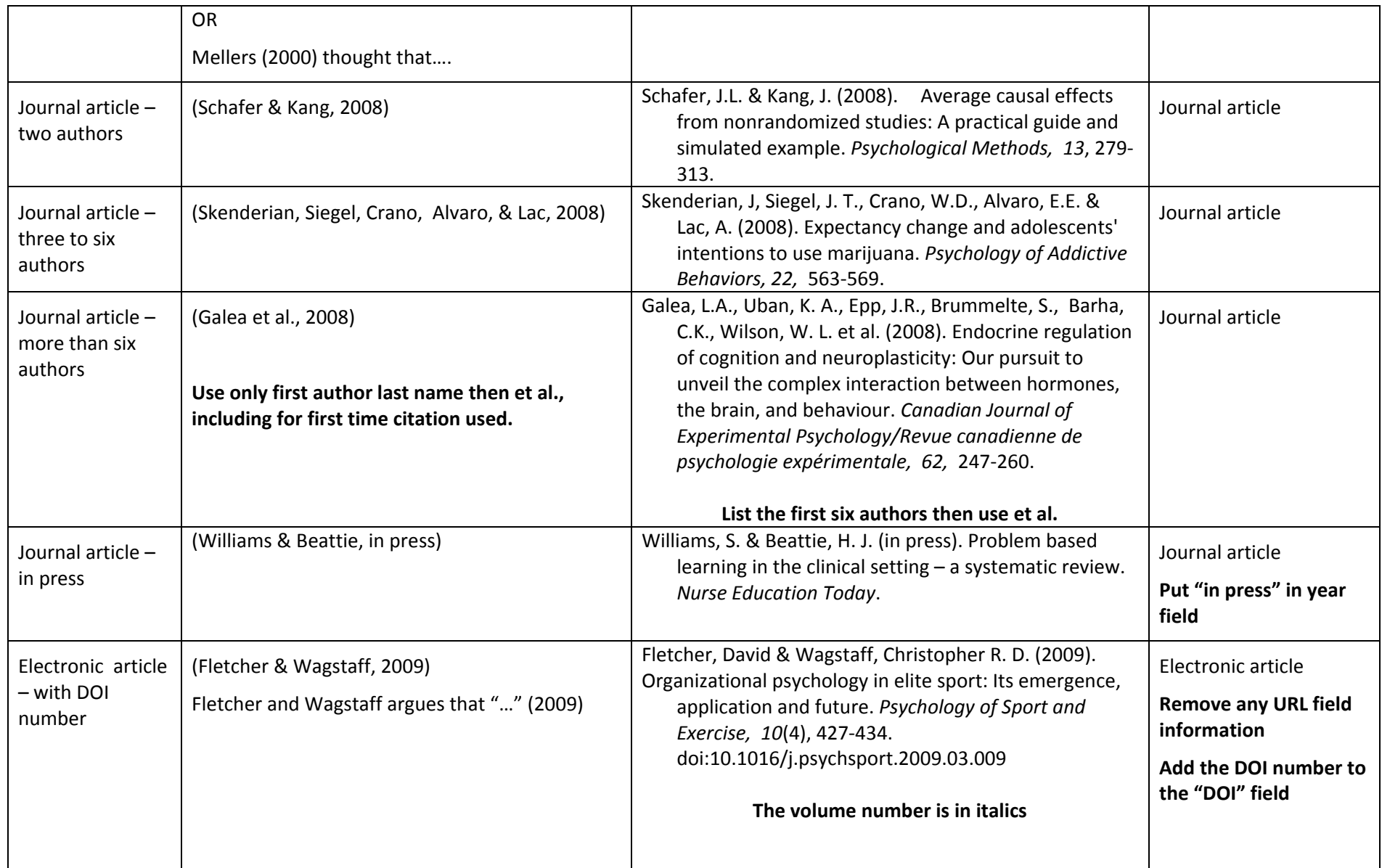

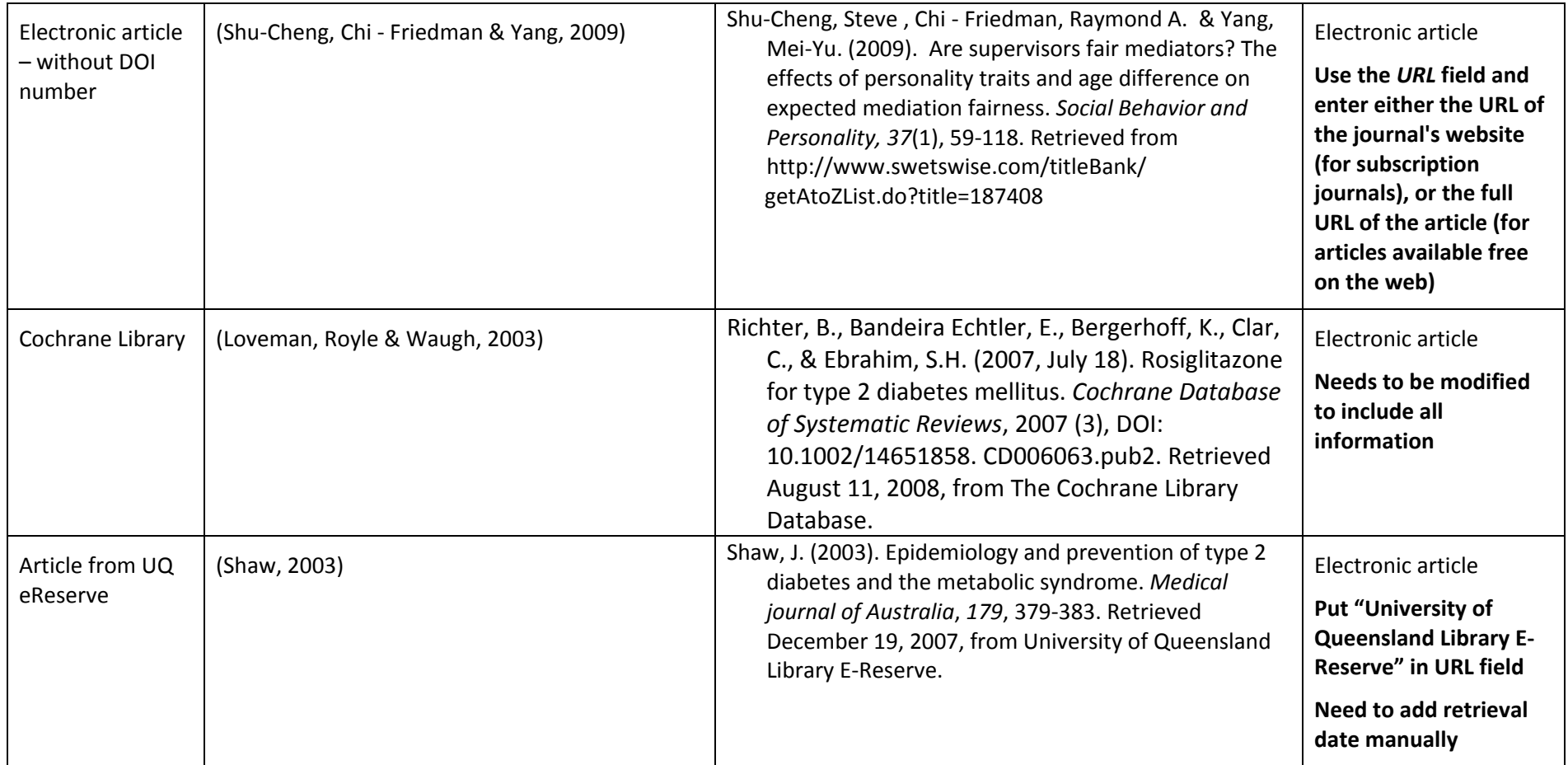

# **Conference papers**

### **Elements of the citation**

Author(s) of paper – family name and initials, use & for multiple authors. (Year of publication). Title of paper. *Title of published proceeding – italicised.* Place of Publication: Publisher.

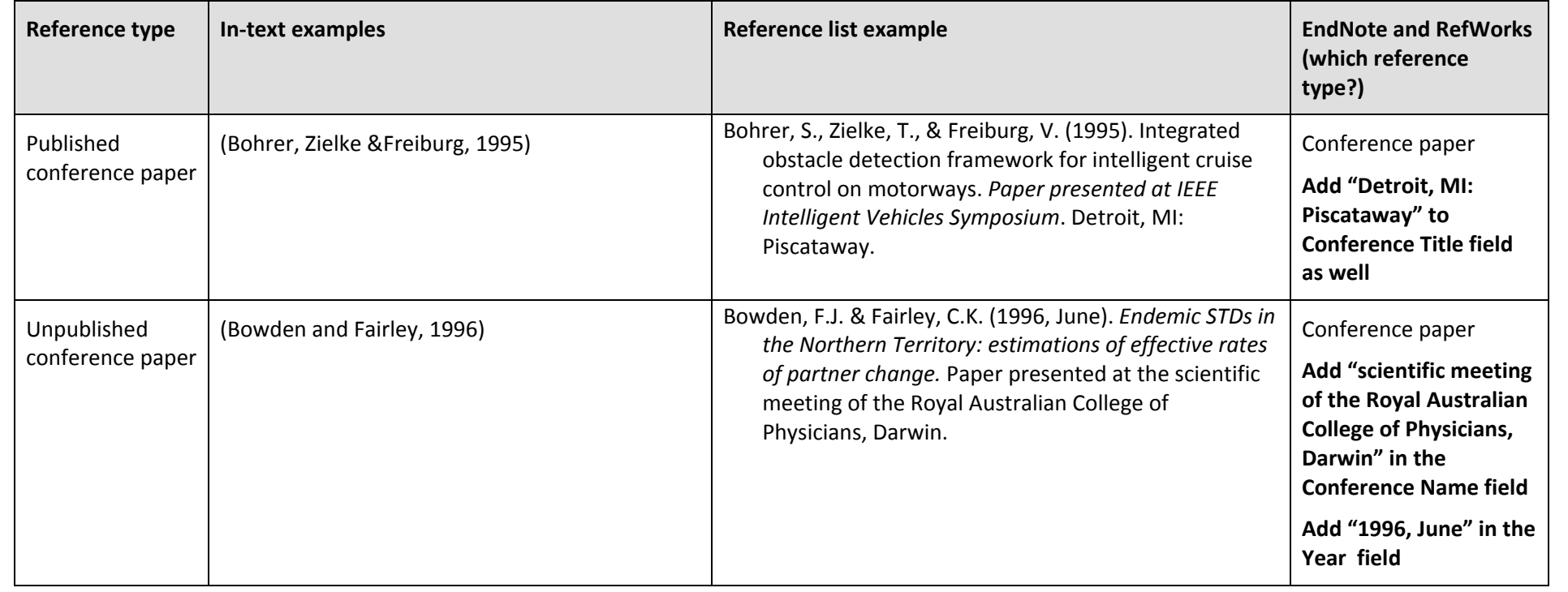

# **Newspaper and magazine articles**

### **Elements of the citation**

Author(s) of article – family name and initials, use & for multiple authors. (Year of publication, month day). Title of article. *Title of newspaper – italicised*, p. page number(s).

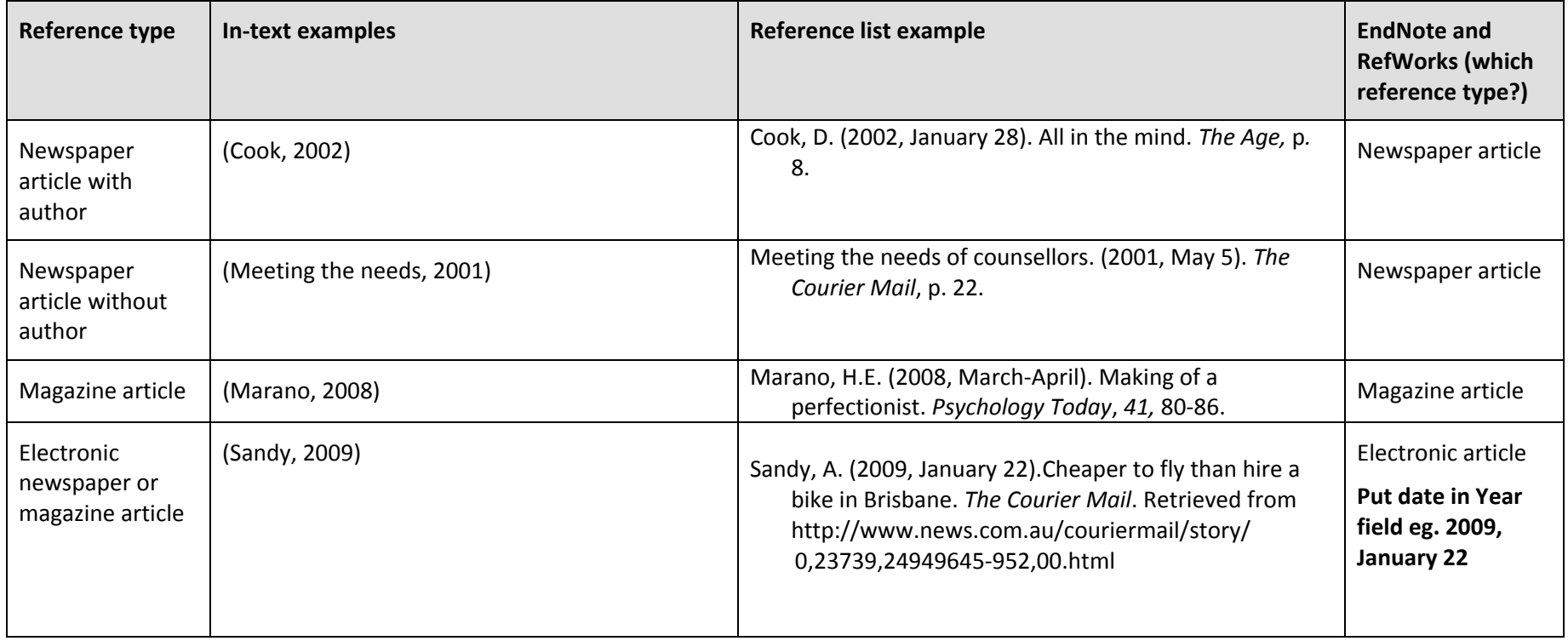

## **Government Publications**

### **Elements of the citation**

Author(s) of report – (person or organisation), use & for multiple authors. (Year of Publication). *Title of report – italicised.* Place of publication: Publisher.

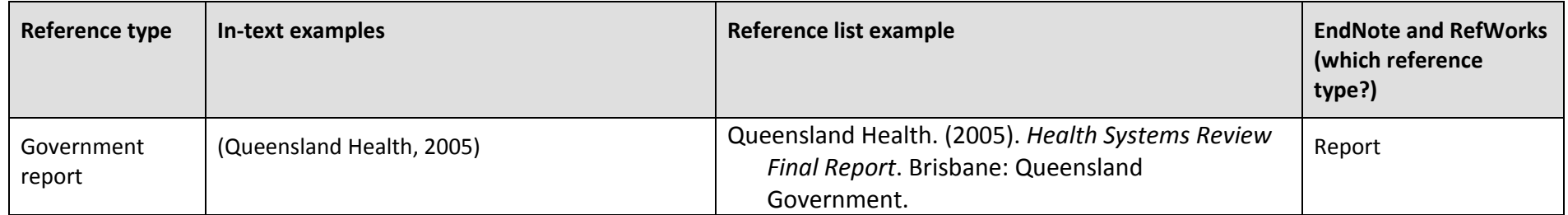

### **Thesis**

### **Elements of the citation for a thesis**

Author of thesis – family name and initials. (Year of preparation of thesis). *Title of thesis – italicised*. (Award, Institution, Year).

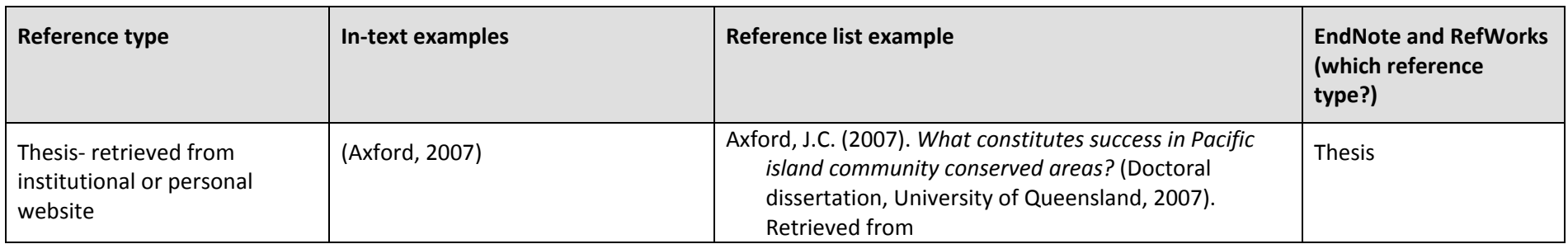

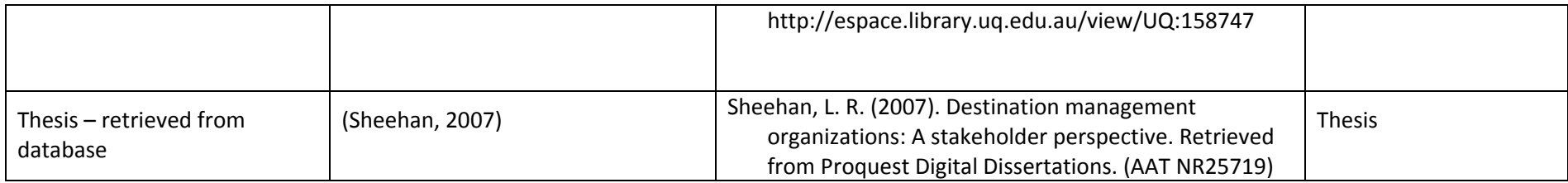

# **Webpages**

### **Elements of the citation**

Author(s) of page – person or organisation, use & for multiple authors. (Year page created or revised). *Title of page – italicised.* Retrieved month day, year of retrieval, from web address.

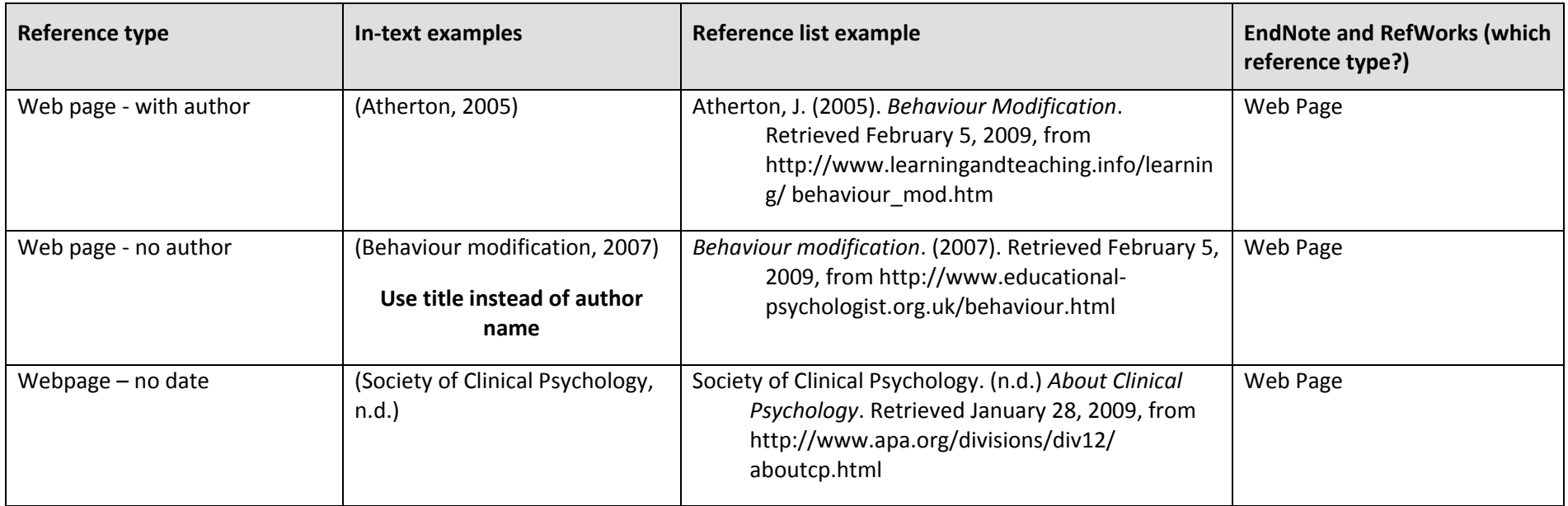

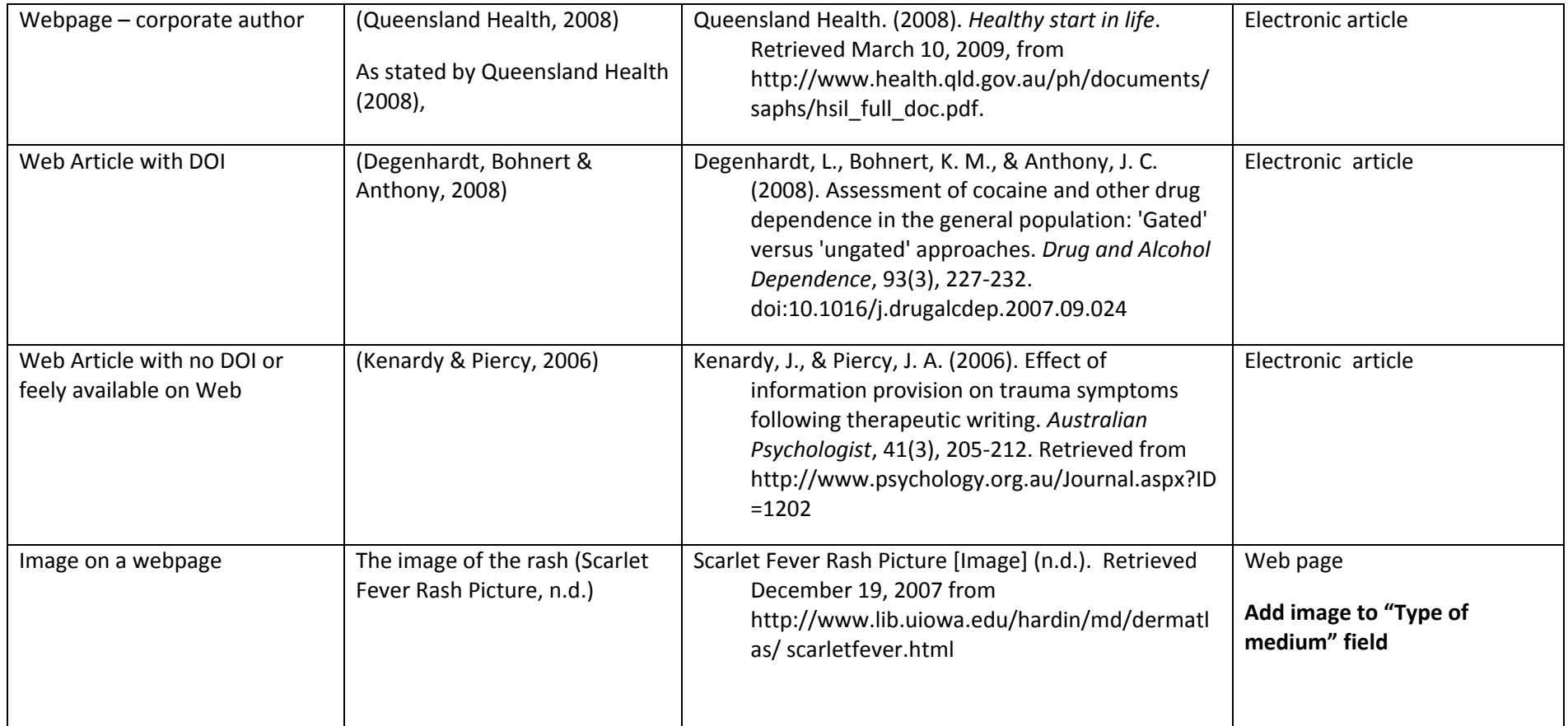

## **Other Internet Sources:**

### **Elements of the citation**

Author. (Year, month day). *Title,* [Type of media]. Date Accessed, Year Accessed, Web address

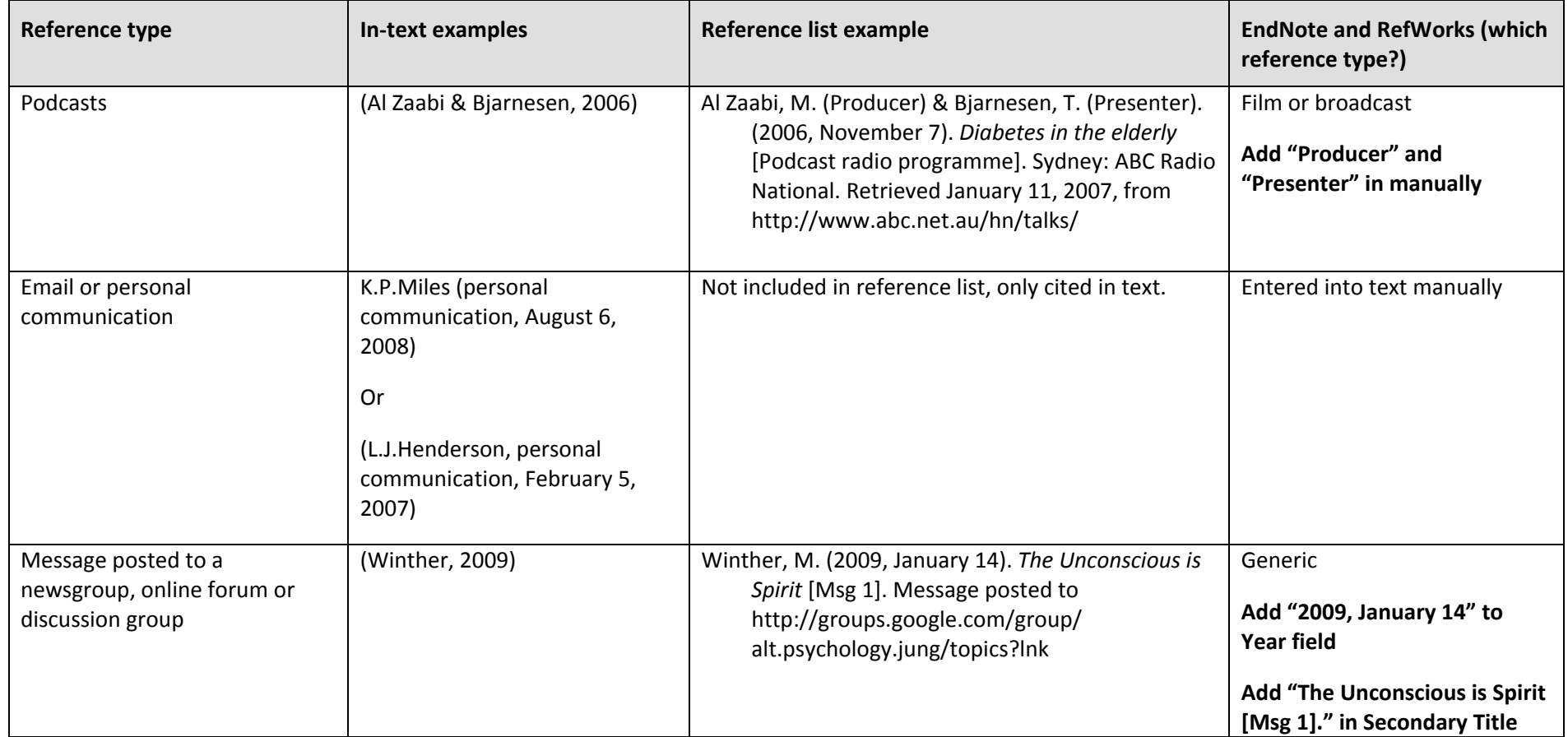

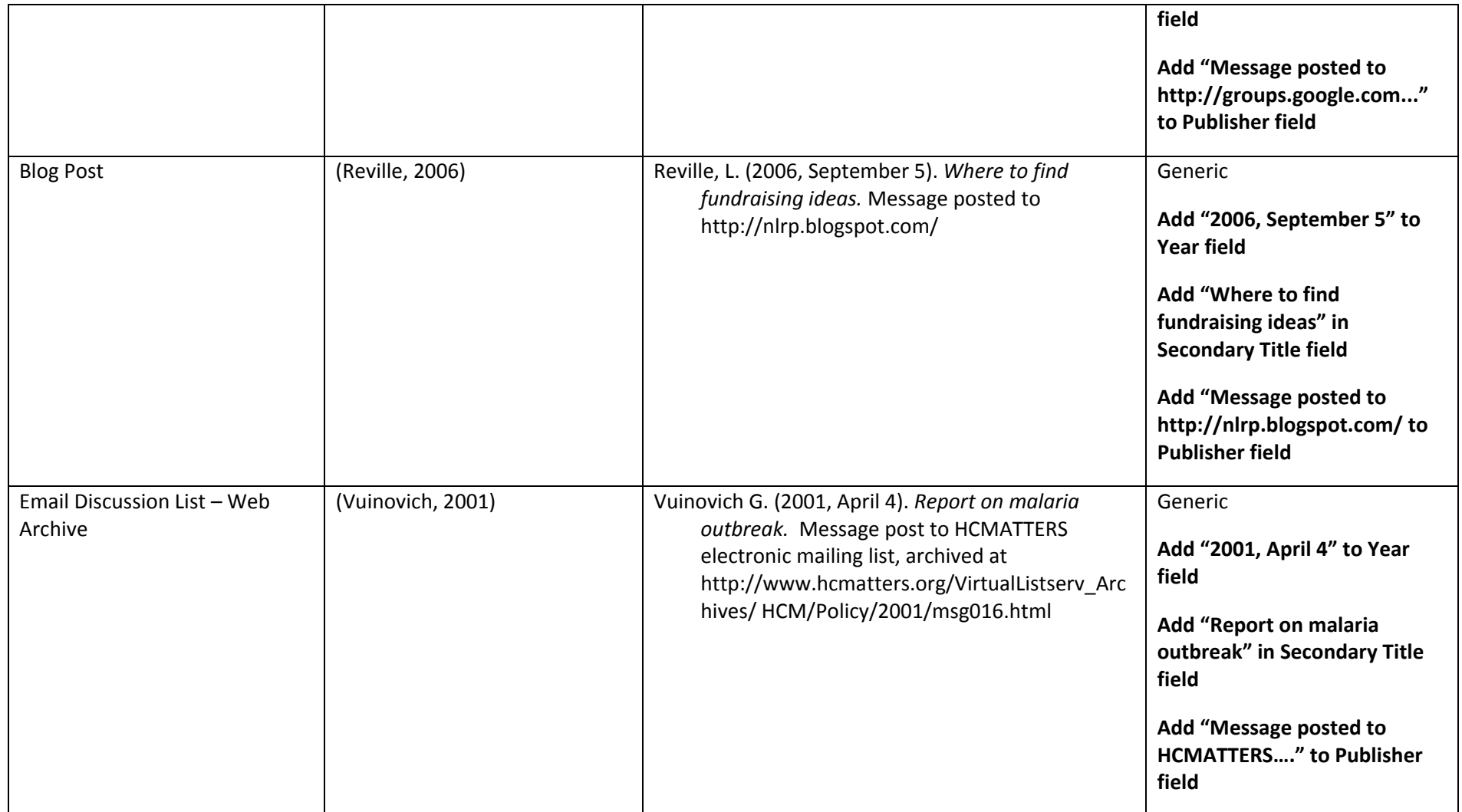

### **Brochures**

#### **Elements of the citation**

Author. (Year). *Title of brochure*. [Brochure]. Place: Use author as publisher.

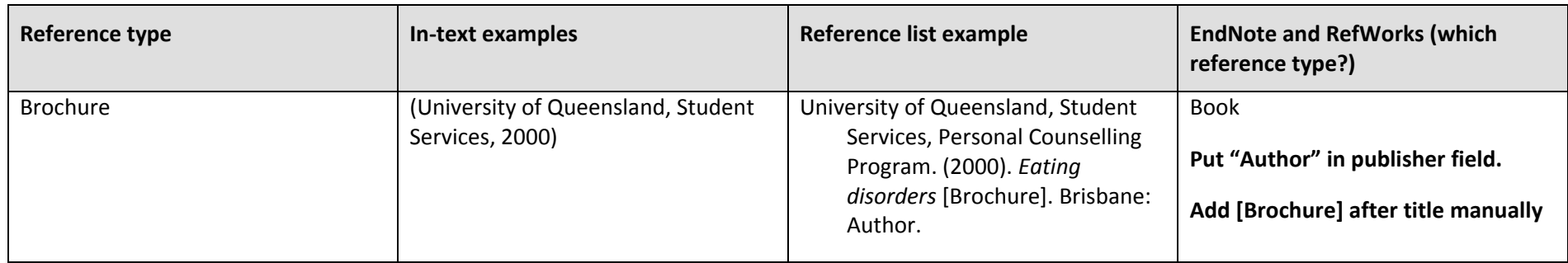

## **Lecture Notes**

#### **Elements of the citation**

Name of author(s) or the institution responsible, use & for multiple authors. (Year of publication). *Title and subtitle of publication – italicised*, Name of institution, Location of institution.

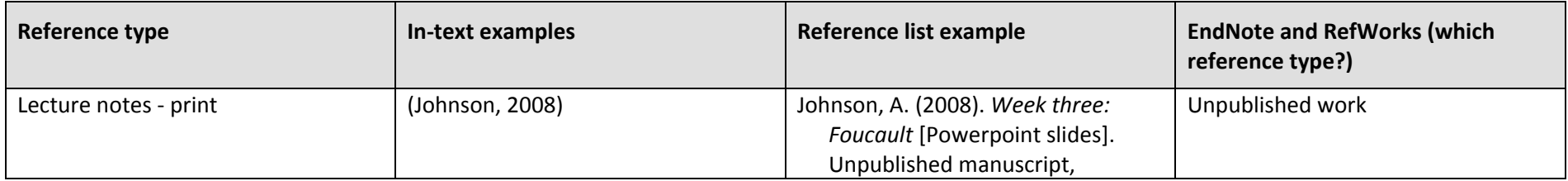

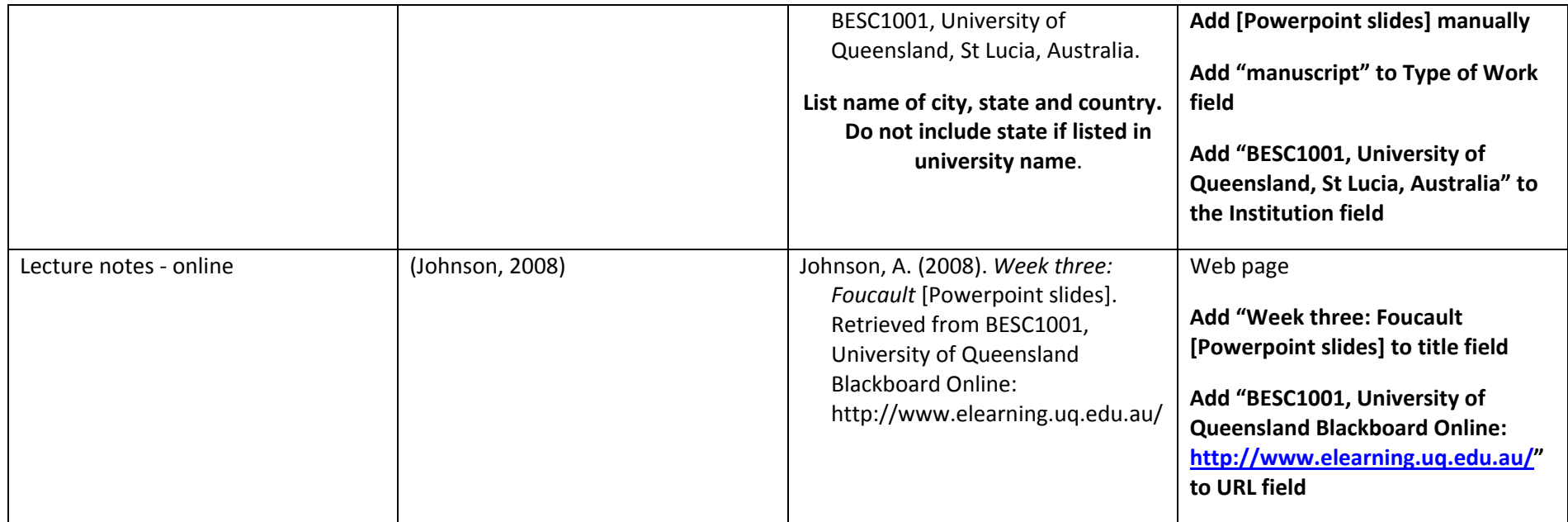

## **Video or DVD**

### **Elements of the citation**

*Title of video or DVD – italicised* Year of publication, Format, Publisher, Place of recording.

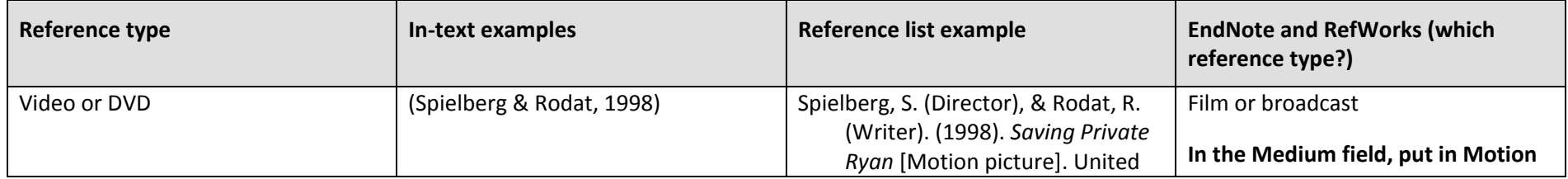

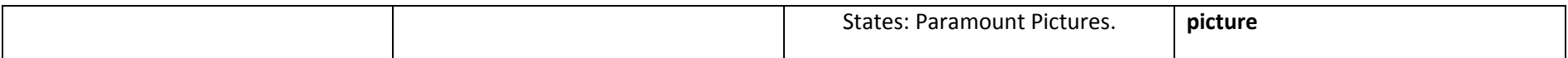

# **Television programs**

### **Elements of the citation**

Writer name(s) (Writer). (Year, month day). [ Type of medium]. Place of broadcast: Who broadcast the program.

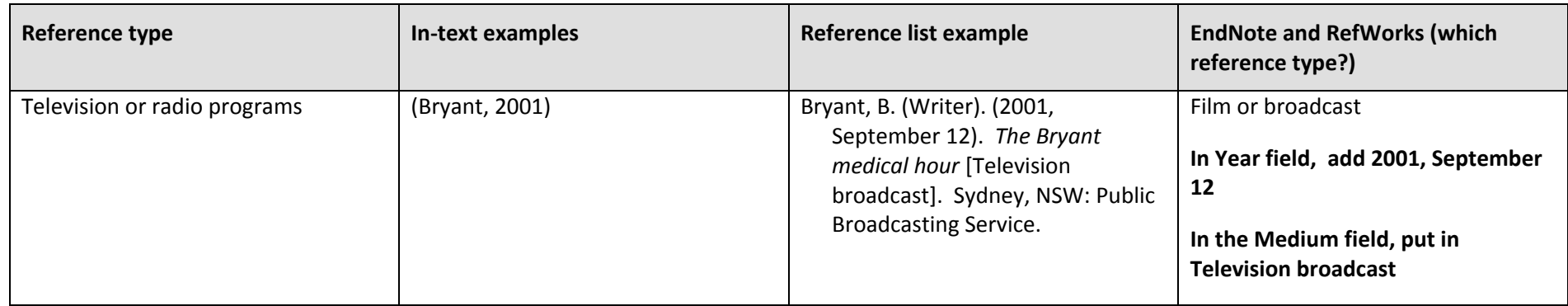

## **Indirect citation**

An indirect citation is when the ideas of one author are published in another author's text but you have not read or accessed the original author's work. In the list of References provide the details of the author of the work you have read.

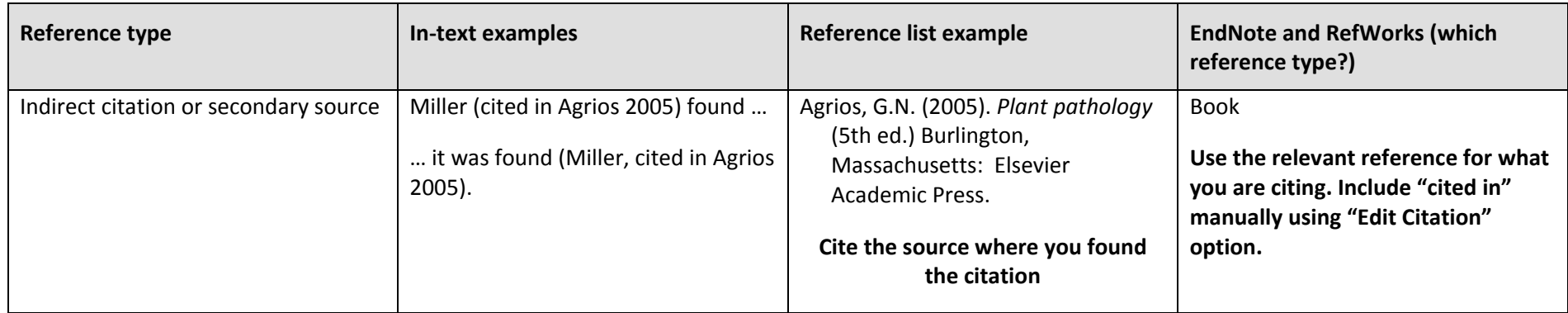